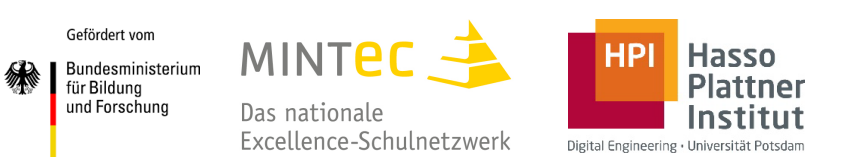

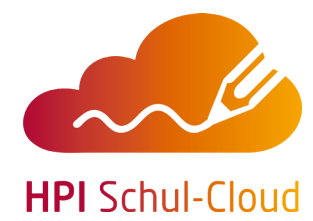

## **So kommt Ihre Schule zur HPI Schul-Cloud**

Die Anmeldung zur HPI Schul-Cloud ist ganz einfach:

1. Schulen, die sich für die HPI Schul-Cloud registrieren möchten, finden den Link zum Anmeldeformular unter *hpi-schul-cloud.de/community*

Alternativ können Sie auch diesen **QR-Code** mit ihrem Smartphone scannen:

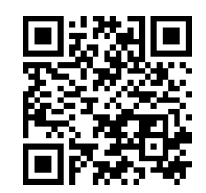

- 2. Sie erhalten dann eine Begrüßungsmail und Datenschutzdokumente.
- 3. Nutzen Sie unsere Einführungs- und Fortbildungsangebote!

Unterstützung bei der Einarbeitung in die HPI Schul-Cloud und Erstellung erster Inhalte erhalten Sie in unserer Online-Fortbildung auf *Lernen.cloud*. Unser Partner MINT-EC bietet zudem regelmäßig Webinare rund um die HPI Schul-Cloud an.

Die neuen Termine finden Sie regelmäßig auf unserem Blog!

Hinweis: Sollten Sie einem der folgenden Bundesländer angehören wenden Sie sich bitte an die entsprechenden Ansprechpartner:innen:

- Niedersachsen: Landesinitiative n-21: info@n-21.de
- Brandenburg: Schul-Cloud Brandenburg: brandenburg@schul-cloud.org
- Thüringen: Herr Jörg Becker: joerg.becker@thillm.de, oder Frau Julia Günther: julia.guenther@thillm.de

Wir geben uns viel Mühe und sind gut darauf vorbereitet schnell neue Schulen einzurichten, aber bitte beachten Sie, dass eine Bearbeitung einige Tage in Anspruch nehmen kann.

Bei Rückfragen wenden sie sich bitte an sc-anmeldung@hpi-schul-cloud.de. Wir freuen uns Sie als neue Schule willkommen zu heißen!

*Ihr HPI Schul-Cloud Team*